## **NAME**

csvinclude - include files within fields of a CSV file

#### **SYNOPSIS**

csvinclude [-help] [-version] [-e1 enc] [-e2 enc] [-I <path>] [-s <separator>] <input-file>

## **DESCRIPTION**

The akiwi csvinclude program provides a #include mechanism for CSV files in a similar manner to the C/C++ preprocessor. The included files content is inserted into the specified field within a CSV file and the result written to stdout. The include filename should not be quoted or have any leading or trailing whitespace, e.g.

field1,#include myfile.txt,field3

Supported input file character encodings include UTF-8 and WIN1252. The output is always UTF-8 encoded.

### **OPTIONS**

The option flags may occur in any order on the command line, but only once, except -I which can be specified more than once. For option flags with arguments, there must be at least one space between the option flag and its argument.

- -help Prints a short summary of the command line syntax and options.
- -version Prints program version and copyright information.
- -e1 Specifies the input CSV file character encoding. This should either be 'utf8' or 'win1252'. The default is 'utf8'.
- -e2 Specifies input include file character encoding. This should either be 'utf8' or 'win1252'. The default is 'utf8'.
- -I Add a directory to the include search path. The default include directory is the current directory. This option may be specified more than once.
- -s Specifies the field separator character to be used. This should either be 'comma' or 'tab'. The default is 'comma'.

#### **EXAMPLES**

## **Example 1**

csvinclude in.csv > out.csv

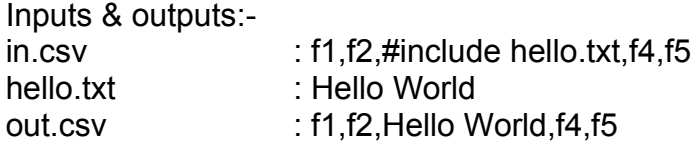

Includes the UTF-8 encoded file 'hello.txt' in field 3 of the UTF-8 encoded CSV file and pipes the output to a file named 'out.csv'.

### **Example 2**

csvinclude -I html in.csv > out.csv

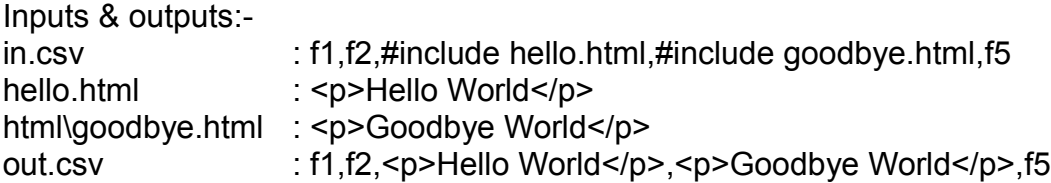

Includes the UTF-8 encoded files 'hello.html' located in the current directory, and 'goodbye.html' located in the html subdirectory, in fields 3 and 4 respectively of the UTF-8 encoded CSV file and pipes the output to a file named 'out.csv'.

# **COPYRIGHT**

Copyright (C) 2013. By akiwi. All Rights Reserved.